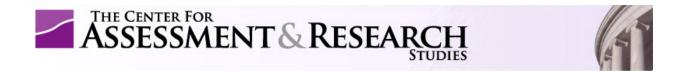

## Orientation to Assessment Progress Template (APT) Feedback For Department Heads

For assistance, please contact PASS at programassessment@jmu.edu

1. Copy and paste password from e-mail into login page.

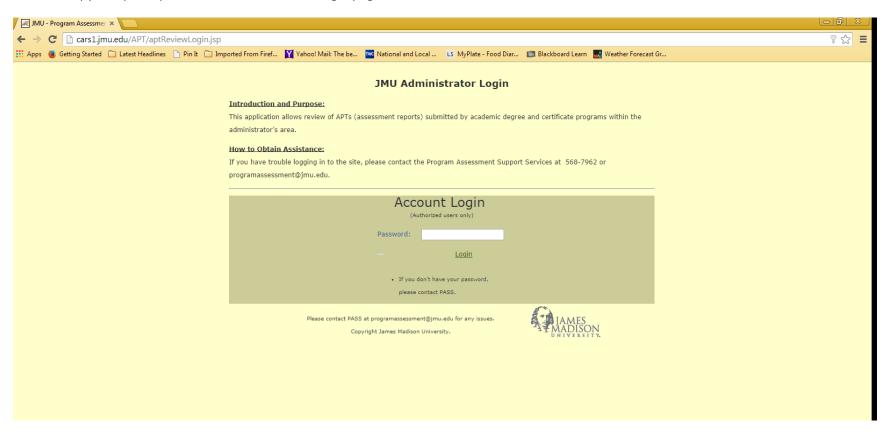

2. Now at your department head REVIEW Page – Note, NO action is needed from you at this point. You have access to the feedback reports for each program within your department.

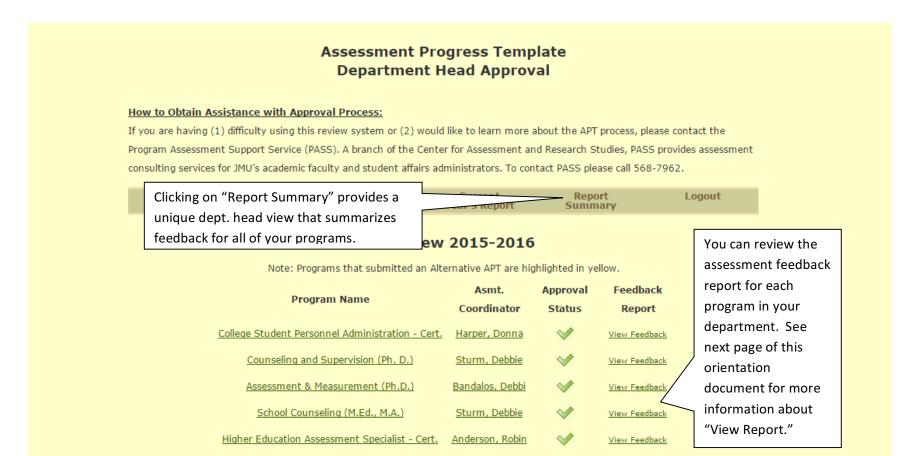

3. You are now at the APT Feedback Page for one of your programs.

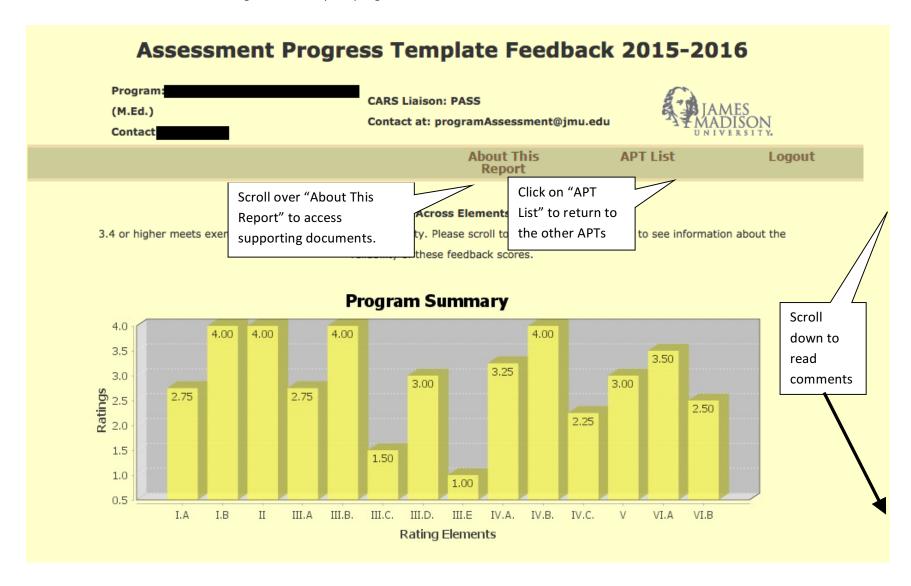